# Inhaltsverzeichnis

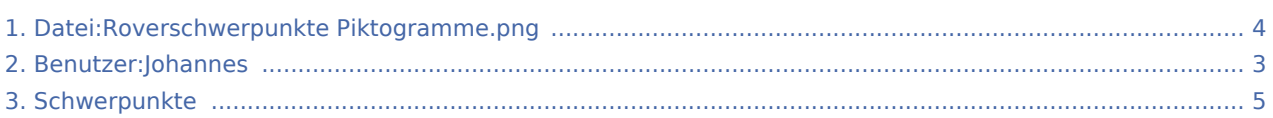

## Datei:Roverschwerpunkte Piktogramme.png

**[Version vom 17. Mai 2020, 13:34 Uhr](#page-3-0) ([Quelltext](#page-3-0)  [anzeigen](#page-3-0))** [Johannes](#page-2-0) [\(Diskussion](https://wiki.rover.de/index.php?title=Benutzer_Diskussion:Johannes&action=view) | [Beiträge](https://wiki.rover.de/index.php/Spezial:Beitr%C3%A4ge/Johannes))

**[Aktuelle Version vom 26. September 2020, 10:49 Uhr](#page-3-0) ([Q](#page-3-0) [uelltext anzeigen](#page-3-0))** [Johannes](#page-2-0) [\(Diskussion](https://wiki.rover.de/index.php?title=Benutzer_Diskussion:Johannes&action=view) | [Beiträge](https://wiki.rover.de/index.php/Spezial:Beitr%C3%A4ge/Johannes)) ([Markierung:](https://wiki.rover.de/index.php/Spezial:Markierungen) [Visuelle Bearbeitung\)](https://wiki.rover.de/index.php?title=Rover-Wiki:VisualEditor&action=view)

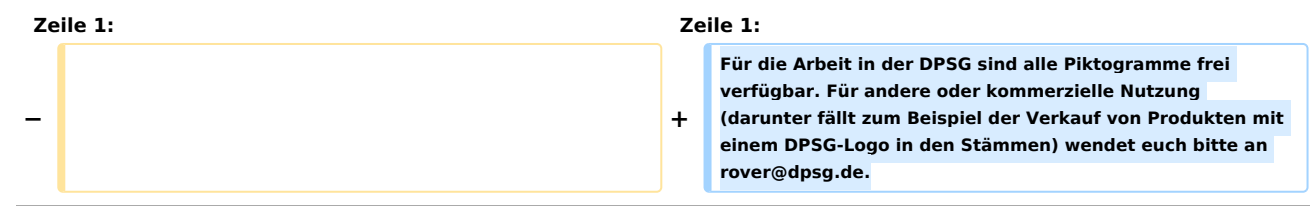

### Aktuelle Version vom 26. September 2020, 10:49 Uhr

#### Dateiversionen

Klicke auf einen Zeitpunkt, um diese Version zu laden.

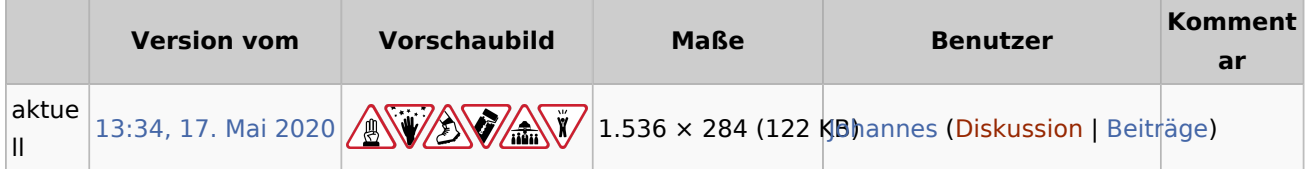

Du kannst diese Datei nicht überschreiben.

#### Dateiverwendung

Die folgende Seite verwendet diese Datei:

**[Schwerpunkte](#page-4-0)** 

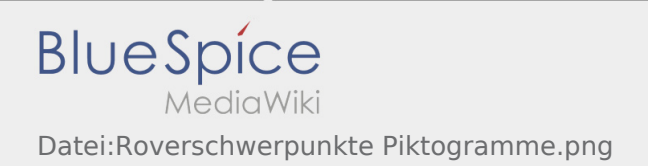

## <span id="page-2-0"></span>Datei:Roverschwerpunkte Piktogramme.png: Unterschied zwischen den Versionen

**[Version vom 17. Mai 2020, 13:34 Uhr](#page-3-0) [\(Quelltex](#page-3-0) [t anzeigen](#page-3-0))** [Johannes](#page-2-0) [\(Diskussion](https://wiki.rover.de/index.php?title=Benutzer_Diskussion:Johannes&action=view) | [Beiträge](https://wiki.rover.de/index.php/Spezial:Beitr%C3%A4ge/Johannes))

**[Aktuelle Version vom 26. September 2020, 10:](#page-3-0) [49 Uhr](#page-3-0) [\(Quelltext anzeigen\)](#page-3-0)** [Johannes](#page-2-0) ([Diskussion](https://wiki.rover.de/index.php?title=Benutzer_Diskussion:Johannes&action=view) | [Beiträge\)](https://wiki.rover.de/index.php/Spezial:Beitr%C3%A4ge/Johannes) [\(Markierung](https://wiki.rover.de/index.php/Spezial:Markierungen): [Visuelle Bearbeitung\)](https://wiki.rover.de/index.php?title=Rover-Wiki:VisualEditor&action=view)

## <span id="page-3-0"></span>Datei:Roverschwerpunkte Piktogramme.png: Unterschied zwischen den Versionen

**[Version vom 17. Mai 2020, 13:34 Uhr](#page-3-0) ([Quelltext](#page-3-0)  [anzeigen](#page-3-0))** [Johannes](#page-2-0) [\(Diskussion](https://wiki.rover.de/index.php?title=Benutzer_Diskussion:Johannes&action=view) | [Beiträge](https://wiki.rover.de/index.php/Spezial:Beitr%C3%A4ge/Johannes))

**[Aktuelle Version vom 26. September 2020, 10:49 Uhr](#page-3-0) ([Q](#page-3-0) [uelltext anzeigen](#page-3-0))** [Johannes](#page-2-0) [\(Diskussion](https://wiki.rover.de/index.php?title=Benutzer_Diskussion:Johannes&action=view) | [Beiträge](https://wiki.rover.de/index.php/Spezial:Beitr%C3%A4ge/Johannes)) ([Markierung:](https://wiki.rover.de/index.php/Spezial:Markierungen) [Visuelle Bearbeitung\)](https://wiki.rover.de/index.php?title=Rover-Wiki:VisualEditor&action=view)

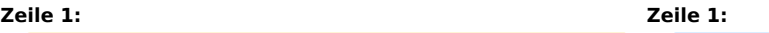

**− + Für die Arbeit in der DPSG sind alle Piktogramme frei verfügbar. Für andere oder kommerzielle Nutzung (darunter fällt zum Beispiel der Verkauf von Produkten mit einem DPSG-Logo in den Stämmen) wendet euch bitte an rover@dpsg.de.**

### Aktuelle Version vom 26. September 2020, 10:49 Uhr

#### Dateiversionen

Klicke auf einen Zeitpunkt, um diese Version zu laden.

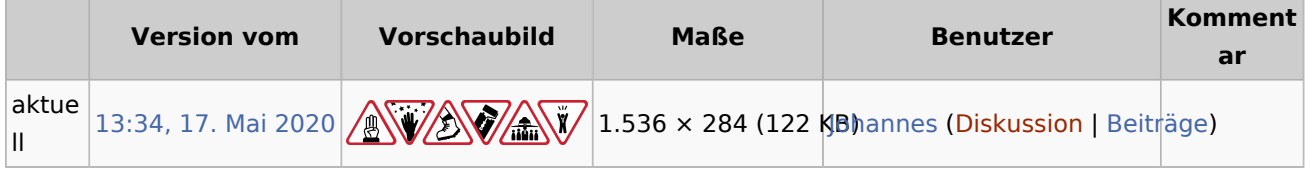

Du kannst diese Datei nicht überschreiben.

#### Dateiverwendung

Die folgende Seite verwendet diese Datei:

**[Schwerpunkte](#page-4-0)** 

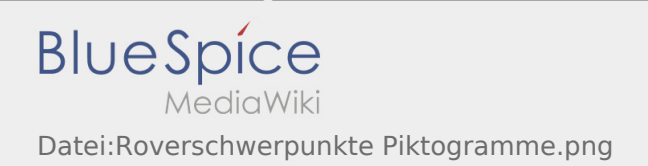

## <span id="page-4-0"></span>Datei:Roverschwerpunkte Piktogramme.png: Unterschied zwischen den Versionen

**[Version vom 17. Mai 2020, 13:34 Uhr](#page-3-0) [\(Quelltex](#page-3-0) [t anzeigen](#page-3-0))** [Johannes](#page-2-0) [\(Diskussion](https://wiki.rover.de/index.php?title=Benutzer_Diskussion:Johannes&action=view) | [Beiträge](https://wiki.rover.de/index.php/Spezial:Beitr%C3%A4ge/Johannes))

**[Aktuelle Version vom 26. September 2020, 10:](#page-3-0) [49 Uhr](#page-3-0) [\(Quelltext anzeigen\)](#page-3-0)** [Johannes](#page-2-0) ([Diskussion](https://wiki.rover.de/index.php?title=Benutzer_Diskussion:Johannes&action=view) | [Beiträge\)](https://wiki.rover.de/index.php/Spezial:Beitr%C3%A4ge/Johannes) [\(Markierung](https://wiki.rover.de/index.php/Spezial:Markierungen): [Visuelle Bearbeitung\)](https://wiki.rover.de/index.php?title=Rover-Wiki:VisualEditor&action=view)